## **Smuxi - Feature # 746: Show by-pass proxy check-box in server settings if proxy usage is globally enabled.**

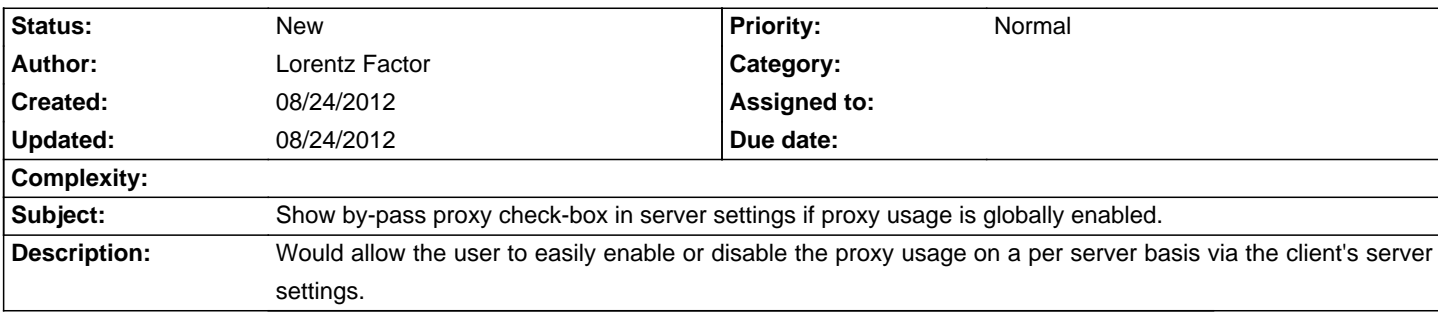

**History**